# *Getting Started With Isabelle*

# **Lecture III: Interactive Proof**

**Lawrence C. Paulson Computer Laboratory**

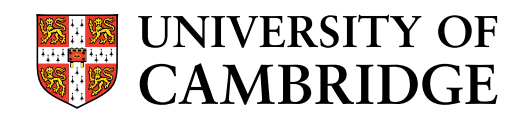

#### *Lecture Outline*

- Syntax of rules
- Proof states; subgoals
- Specialist tactics
- Primitive tactics
- Automatic tactics
- Simplification tactics
- The tableau prover (classical reasoner)

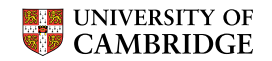

*Expressing Inference Rules in Isabelle*

 $P \& Q == > P$ 

premises conclusion

 $[ | P-->Q; P | ] == > Q$ 

 $(!!x. P x) == > ALL x. P x$ 

general premise conclusion with HOL quantifier

==> and !! belong to the logical framework

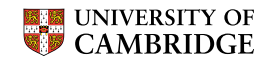

#### *An Isabelle Proof State*

```
Goal "(i * j) * k = i * ((j * k)::nat)";
by (induct_tac "i" 1);
```

```
Level 1 (2 subgoals)
i * j * k = i * (j * k)1. 0 * j * k = 0 * (j * k)2. !!n. n * j * k = n * (j * k)
         ==> Suc n * j * k = Suc n * (j * k)
```
Subgoal 1 is the base case.

Subgoal 2 is the inductive step.

- The !! n names a natural number
- The ==> separates the hypothesis and conclusion

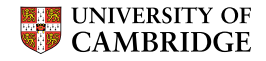

Each subgoal of <sup>a</sup> proof state looks like this:

**!**  $x_1 \ldots x_k$ . [ |  $\phi_1$ ; ... ;  $\phi_n$  | ] ==>  $\phi$ parameters assumptions conclusion

- Parameters stand for arbitrary values
- Assumptions are typical of Natural Deduction

$$
\begin{array}{ll}\n\left[\begin{array}{ccc}\n\phi_1 & \phi_2 \\
\end{array}\right] &= > \psi \quad \text{is the same as} \\
\phi_1 &= > (\phi_2 &= > \psi)\n\end{array}
$$

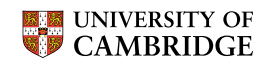

#### *Specialist Tactics*

- induct tac  $x''$  *i* induction over a datatype value *<sup>x</sup>*
	- case tac "*P*" *i* case analysis on property *P*
- subgoal tac "*P*" *i* introduce *P* as <sup>a</sup> lemma
	- Clarify tac *i* perform all obvious steps

Replace subgoal *<sup>i</sup>* by new subgoals May add new assumptions & parameters

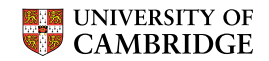

#### *Primitive Tactics: Single-Step Proof*

Apply to subgoal *i* the *rule*

$$
\begin{matrix}\phi_1 & \ldots & \phi_n \\ \psi\end{matrix}
$$

- rtac *rule <sup>i</sup>* replace goal ψ by subgoals  $\phi_1$ ,  $\dots$  ,  $\phi_n$ —backward proof
- $\frac{d\tanctan l}{dt}$  are place assumption  $\phi_1$  by  $\psi$ —new subgoals φ <sup>2</sup>, ... , φ *n* —forward proof
- etac *rule i* apply an elimination rule new subgoals φ <sup>2</sup>, ... , φ *n*

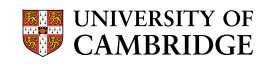

# *"Try Everything" Tactics*

#### Auto tac break up & try to prove all subgoals may leave many subgoals

#### Force  $t$ ac  $i$ *<sup>i</sup>* prove subgoal *<sup>i</sup>* using everything or give up

#### These call the simplifier and the classical reasoner.

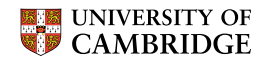

# *Simplification Tactics*

- Simp tac *i* simplify conclusion
- Asm simp tac *<sup>i</sup>* ... using assumptions as extra rewrite rules
- $Full$  simp tac  $i$ *i* simplify assumptions and conclusion
- Asm full simp tac *<sup>i</sup>* ... using assumptions as extra rewrite rules

These apply rewrite rules and specialized proof procedures to subgoal *i*.

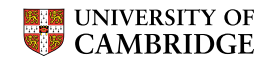

*Using Your Own Simplification Rules*

```
Add them globally:
```

```
Addsimps [my_thm];
```
Or add them locally:

by (simp\_tac (simpset() addsimps [my\_thm]) 2); ! ! note lower case!

- Try conditional rules like  $m < n$  ==>  $m$   $mod$   $n = m$ .
- To sort, use permutative rules like  $m*n = n*m$ .

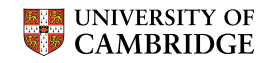

Blast tac *<sup>i</sup>* search for <sup>a</sup> proof of subgoal *i*

Some rules that work with Blast tac:

 $[ | x \le y; y \le x | ] == y \le y$ Introduction rule: backward proof

 $\{x\} = \{y\} \implies x=y$ Destruction rule: forward proof

$$
[ | P | Q; \quad P == > R; \quad Q == > R | ] == > R
$$
  
Elimination rule

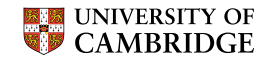

#### *Using Your Own Tableau Rules*

Easy way: prove an equivalence like finite\_Un: finite  $(A \cup B) = (finite A \& finite B)$ 

Then install it—to simplifier also—by

```
AddIffs [finite_Un];
```
Or add them locally:

```
by (blast_tac (claset() addIs intro rules
                           addDs destruction rules
                           addEs elim rules) 2);
```
Rules are used to break down formulas

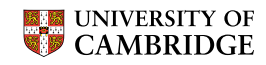

```
thms containing ["map", "rev"];
[("List.rev_concat",
  "rev (concat ?xs) = concat (map rev (rev ?xs))"),
 ("List.rev_map",
  "rev (map ?f ?xs) = map ?f (rev ?xs)")]
: (string * thm) list
thms containing ["op div", "op mod", "op \langle"];
[("IntDiv.zmod_zmult2_eq",
  "\#0 < ?c == > ?a \mod (?b * ?c) =?b * (?a div ?b mod ?c) + ?a mod ?b")]
```
Result is a list of names and theorems — as ML values. An infix has <sup>a</sup> declared name or the default op-form. See theory file!